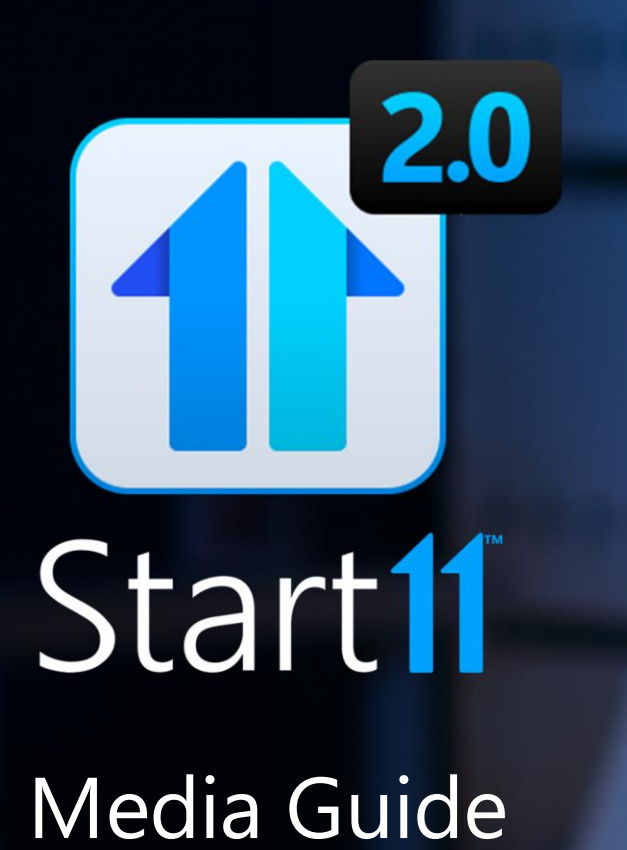

窗 Resylection

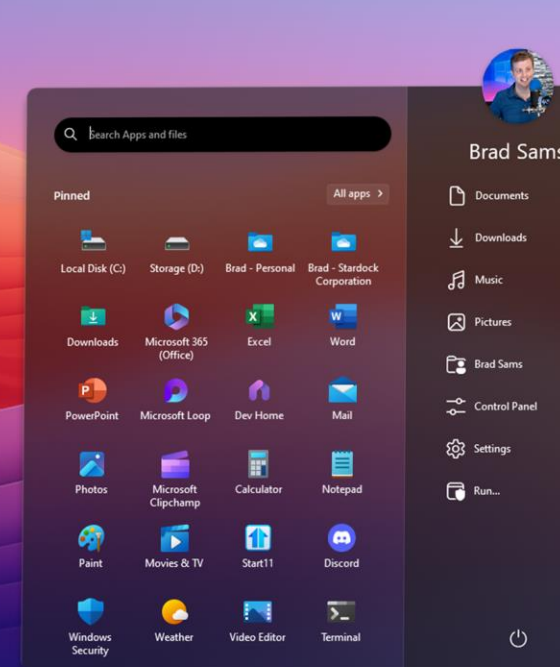

**II JEEE IL E OG OG OG OS** 

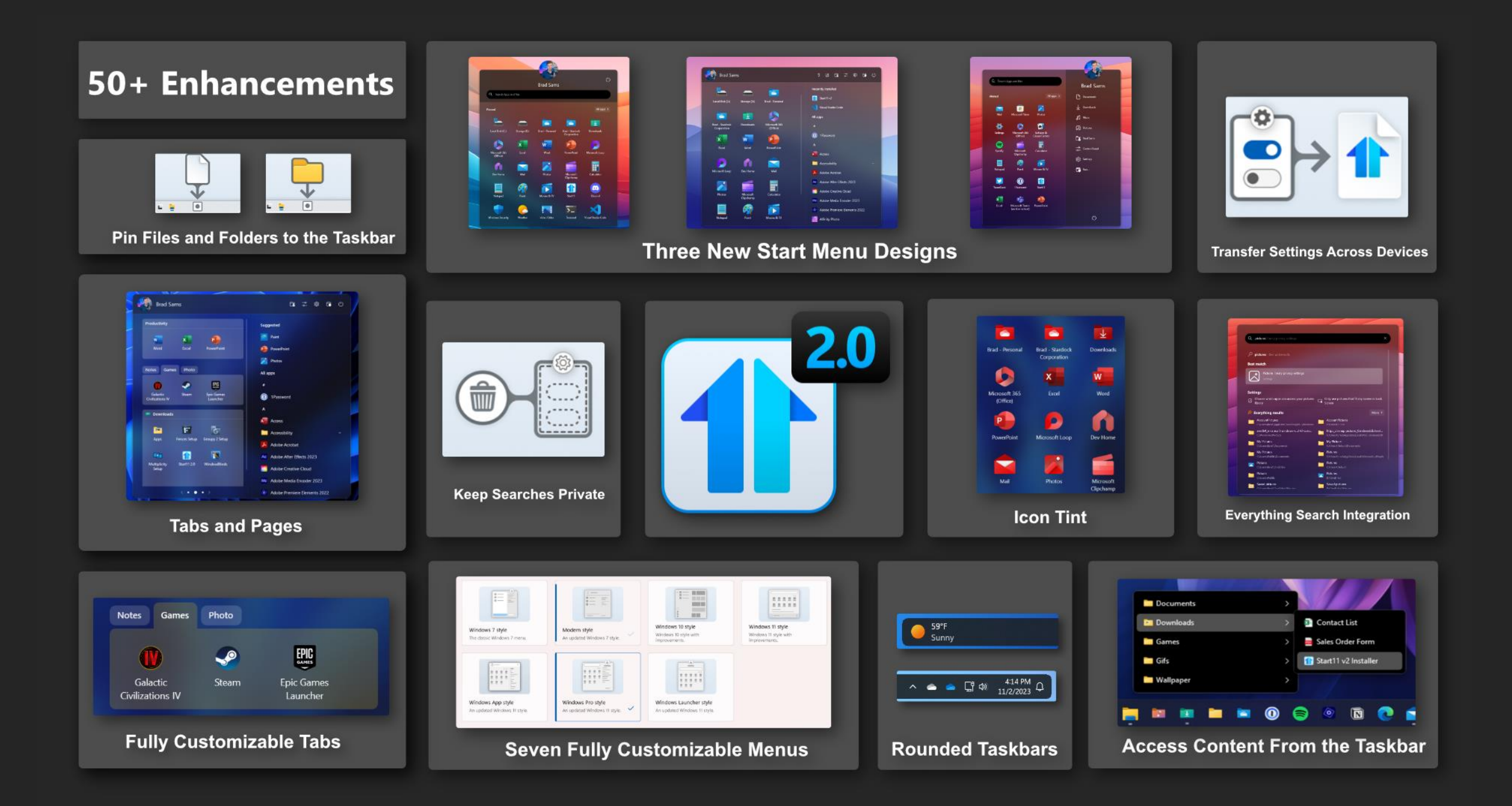

## **Key Facts**

- Name: Start11 v2
- Function: Enhances the Windows Start menu
- Developer: Stardock Software
- Release Date: November 8th, 2023
- List Price: \$6.99
- Platform: Windows 10/11
- Localization: English, FR, DE, CN, KE, RU, SP
- Website: Stardock.com/Products/Start11
- [Graphical Assets for Start11 v2](https://www.stardock.com/press/software/start11/)

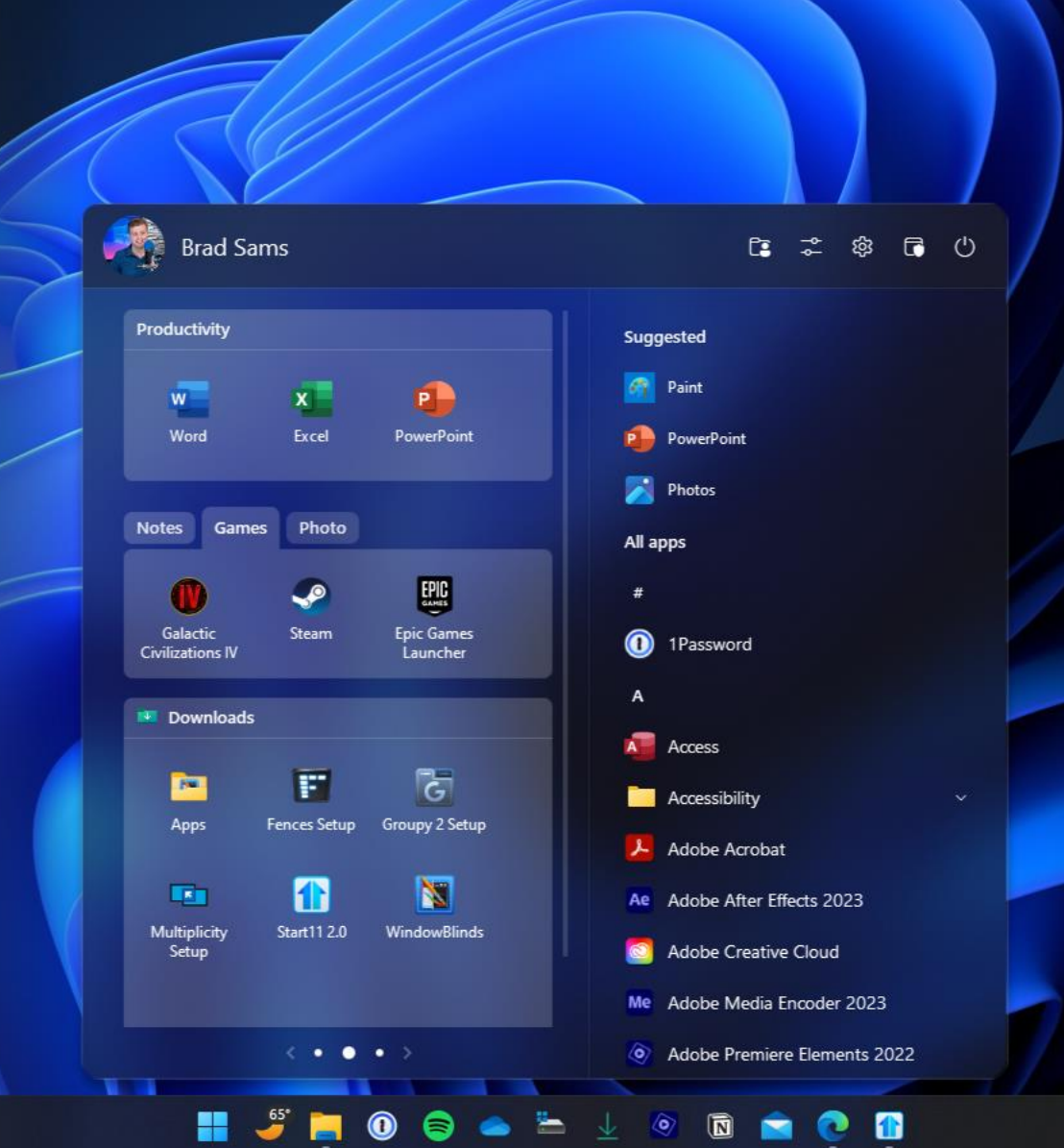

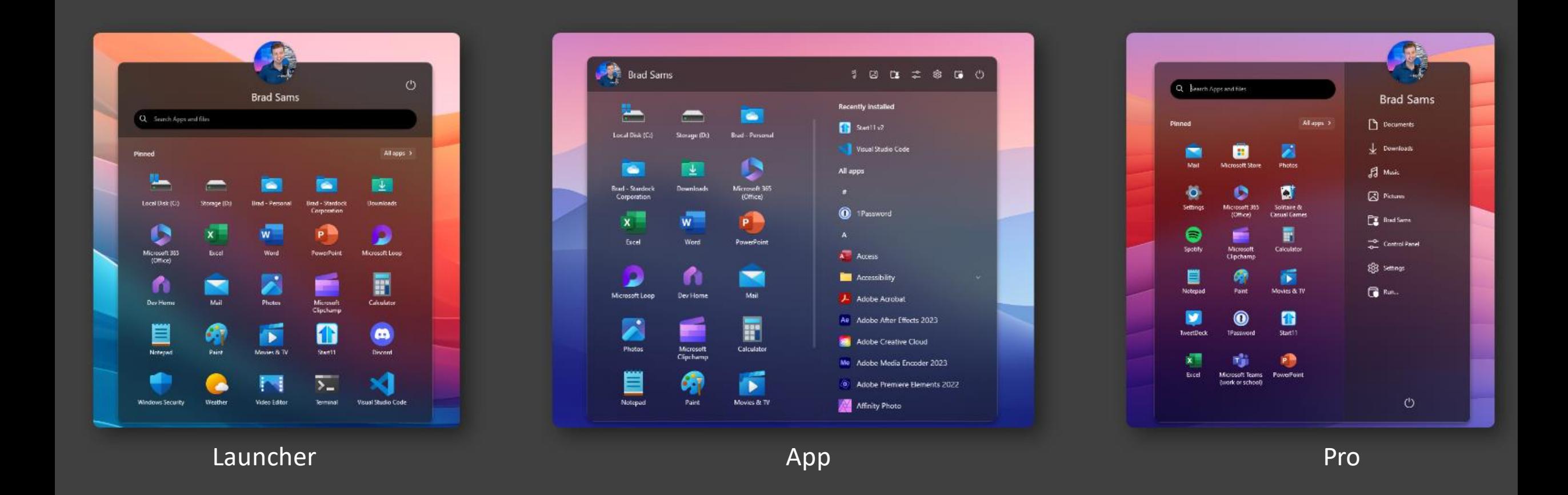

#### **Three New Start Menu Designs**

- **Launcher** Designed to match mobile devices, Launcher is a clean and minimal Start experience.
- **App** Created for those who want the fastest access to their applications with two options for navigation.
- **Pro** For the professional who wants a modern style that looks good at home or the office.

## **Tabs, Groups, Pages**

- **App Canvas**  All of the new styles have an app canvas that allows the user to create a Start menu layout that matches their exact specification
- **Pages** Add pages to the app canvas to create a clean and simple layout.
- **Tabs** Add tabs to your Start menu layout for a powerful interface for organizing your applications.
- **Groups** Bring the contents of any folder into your Start menu with a Group, such as your Downloads folder.
- **Folders** By dragging an icon on top of another, a folder of apps can also be created in the app canvas.

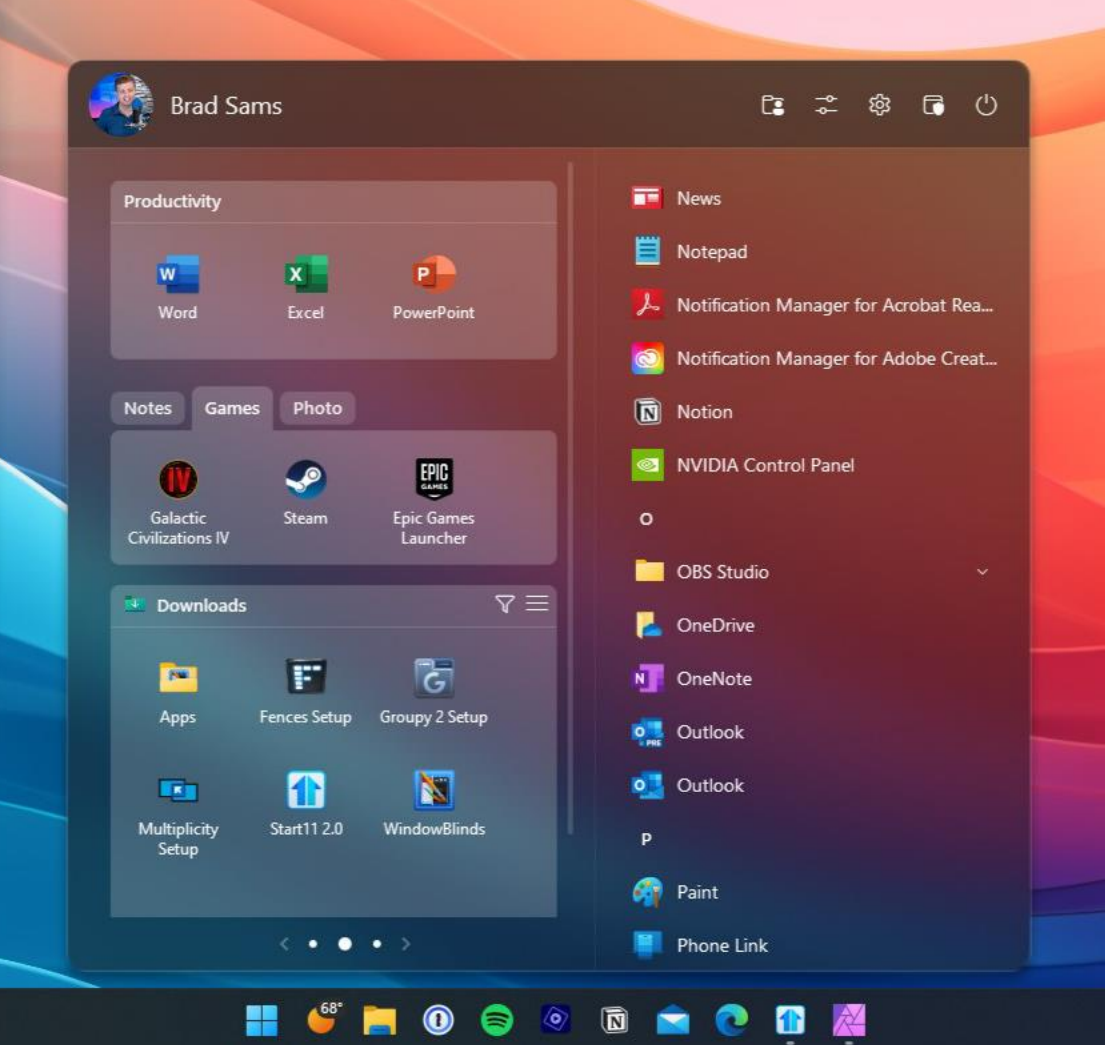

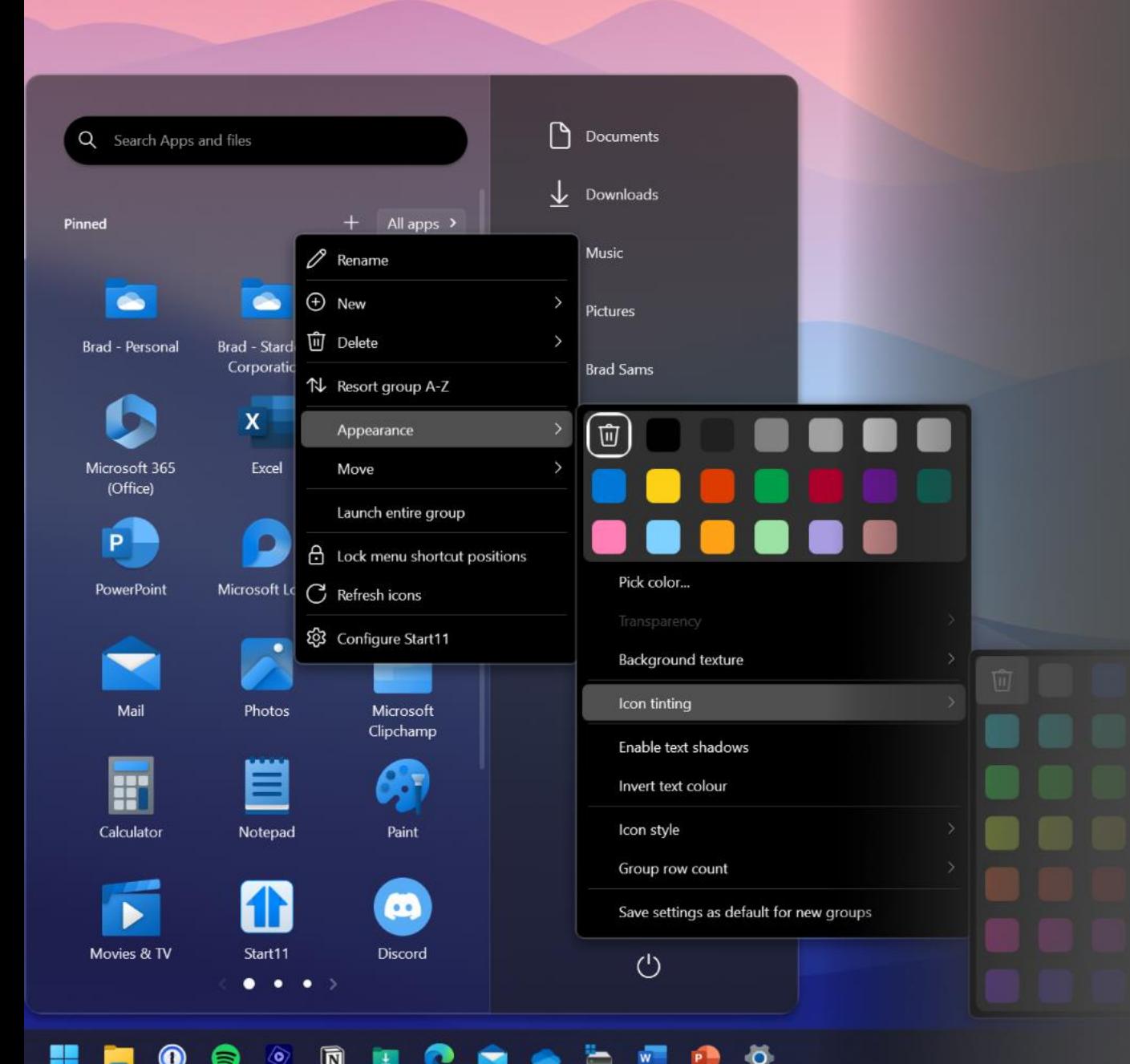

## **Customization**

- Fully customize nearly every aspect of the Start menu including shortcuts, color, transparency, size, and more.
- Create a uniform icon experience with icon tinting that allows you to apply coloring the Start menu icons.
- Change the Start menu background texture or add your own background image for a truly unique design.
- Adjust the icon size to create a dense layout or make the icons larger for easier tapping on touchscreen devices.
- Lock your configuration to stop accidental changes to your layout.
- And a lot more, nearly every component of the Start menu can be altered in various ways to help users create their perfect Start menu.

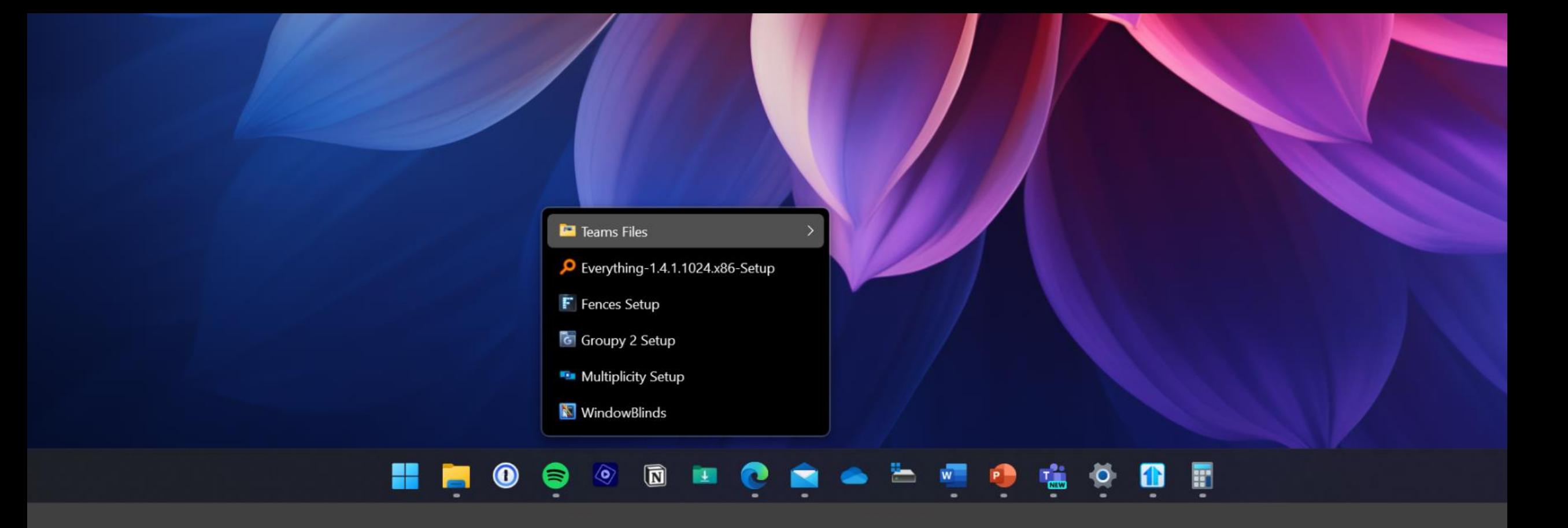

#### **Taskbar Pinning**

- **Folder Menu**  Pin any folder to the taskbar to access the contents without opening File Explorer
- **Pin Files or Folders**  Pin any file or folder directly to the taskbar for instant access to frequently used content.
- **Drives**  Add a local or network drive to the taskbar for fast access to local or networked storage.

### **Enhanced Search**

- **Organized** Search results that are easy to see and understand with results grouped by their function or content type.
- **Everything** Everything search results are integrated natively into Start11 v2 making it easier to use the best search engine for Windows.\*
- **Browser Tabs**  Open browser tabs will appear in your search results if related to your search.
- **Nothing Else**  When searching, you will only see your content and nothing that is being promoted by a third-party service.

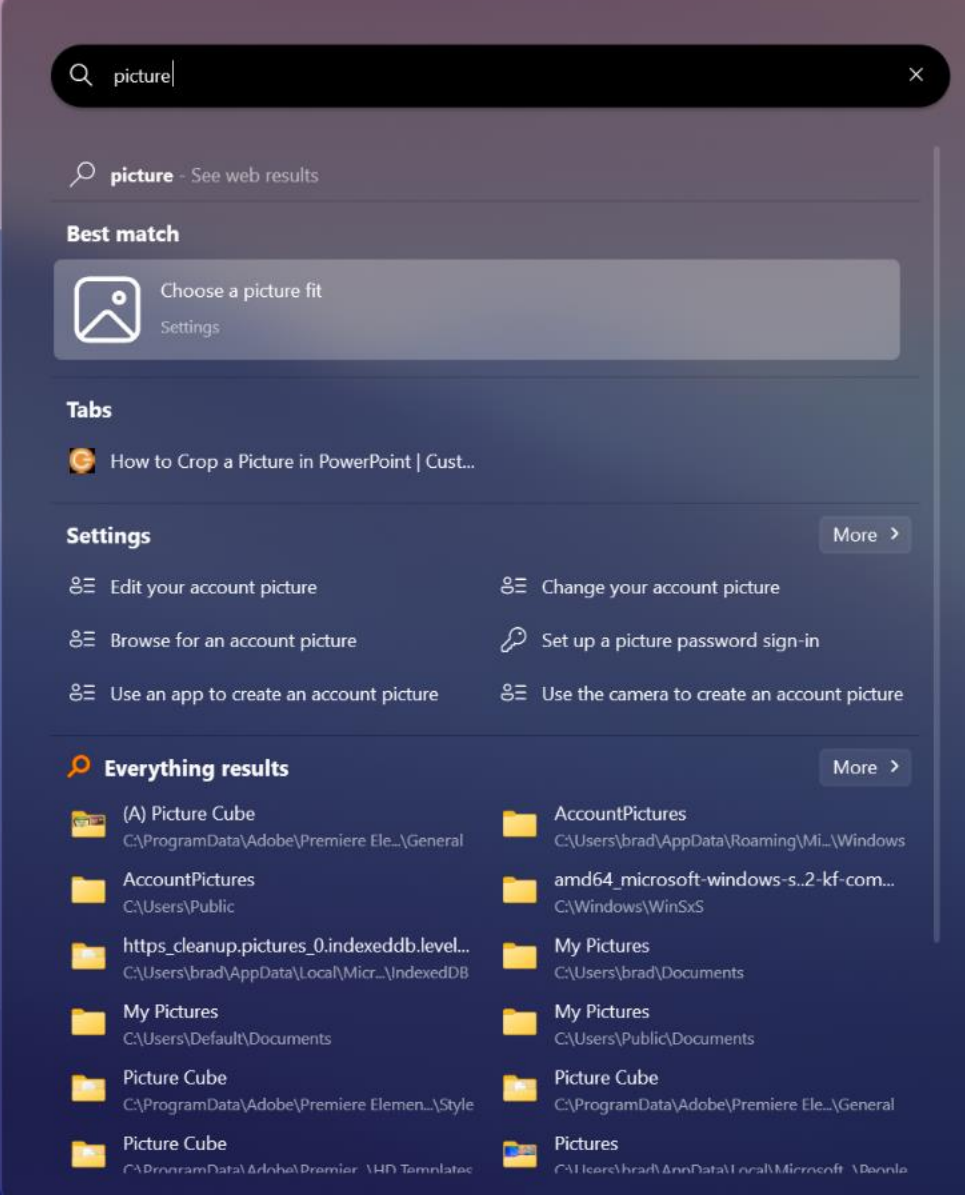

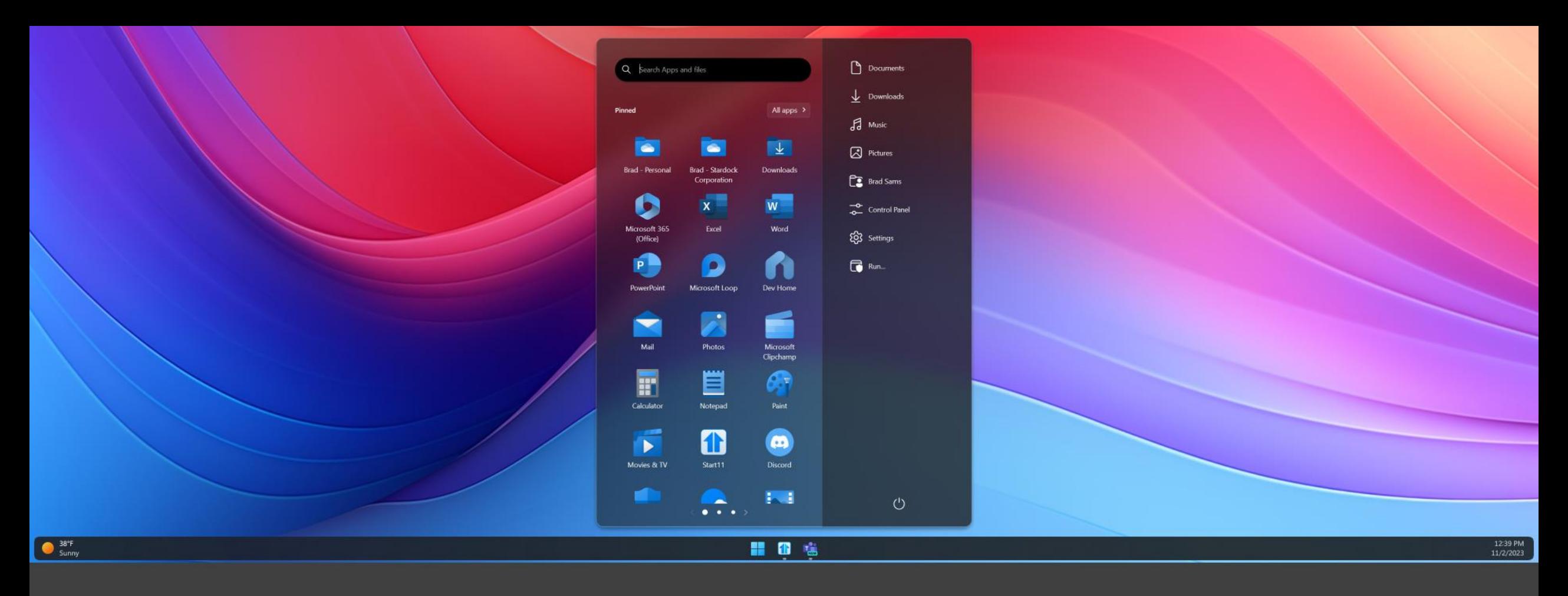

#### **Rounded Taskbars**

- **Modern Style** Everything in Windows 11 has rounded corners but the taskbar, Start11 v2 allows you to round the taskbar corners and create a floating design that freshens up the desktop.
- **Change the Size** Easily adjust the vertical height of the taskbar and icons or add a custom background texture.
- **Create Your Style**  Change the color, transparency, blur and a lot more.

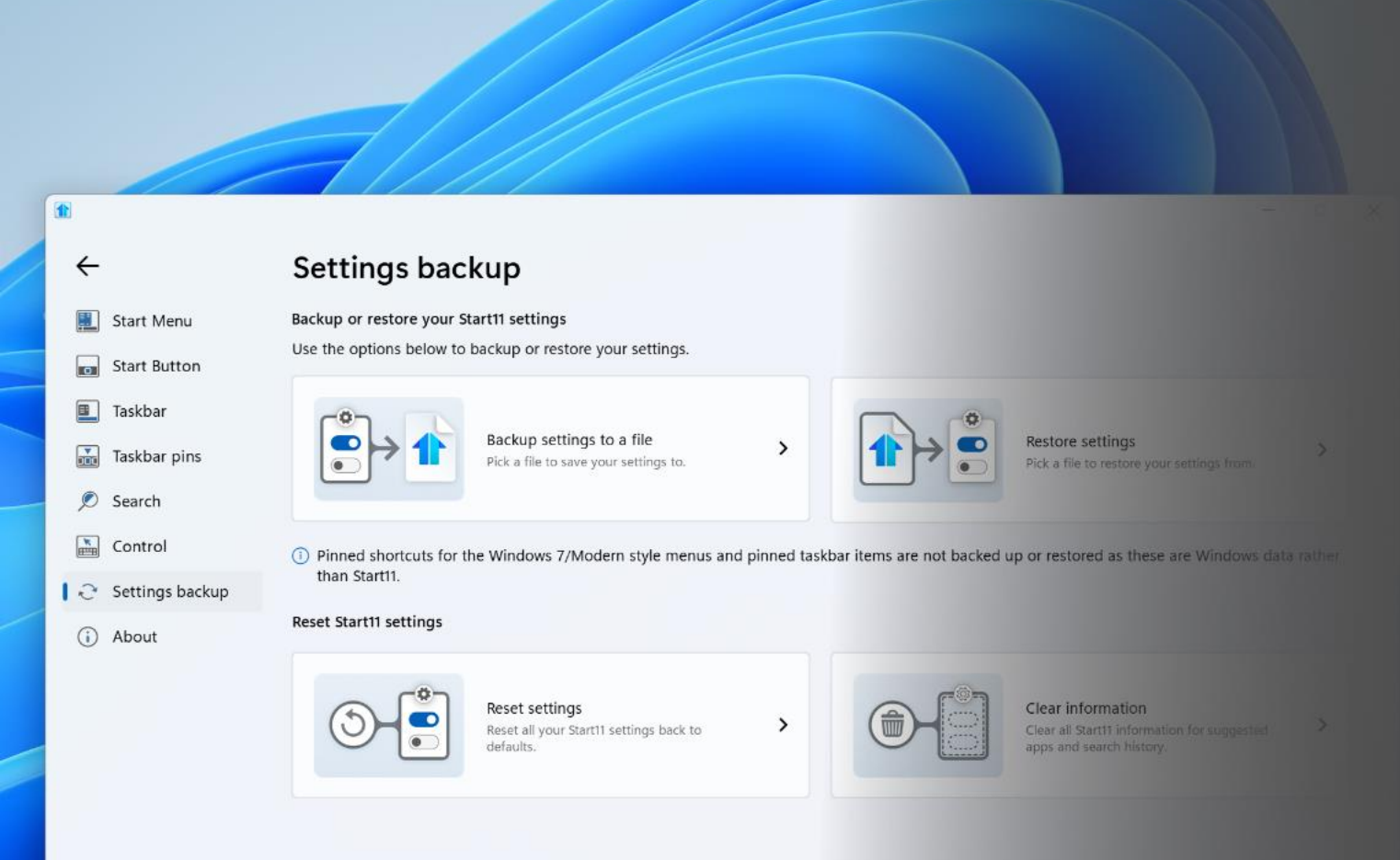

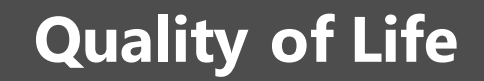

- Easily backup your Start menu configurations to a single file.
- Loading a configuration from file makes it easy to bring your Start menu to a new machine.
- Reset all your settings with a single click for when you feel like getting a fresh start.
- Clear your information from Start11 to remove any queries from the search history or suggested apps.

# **Questions? – Let's Chat!**

- You can contact the team at press@stardock.com
- Chat with us on [Discord](https://www.stardock.com/blog/522545/join-the-stardock-software-discord)
- Or you can email Brad Sams directly at bsams@stardock.com

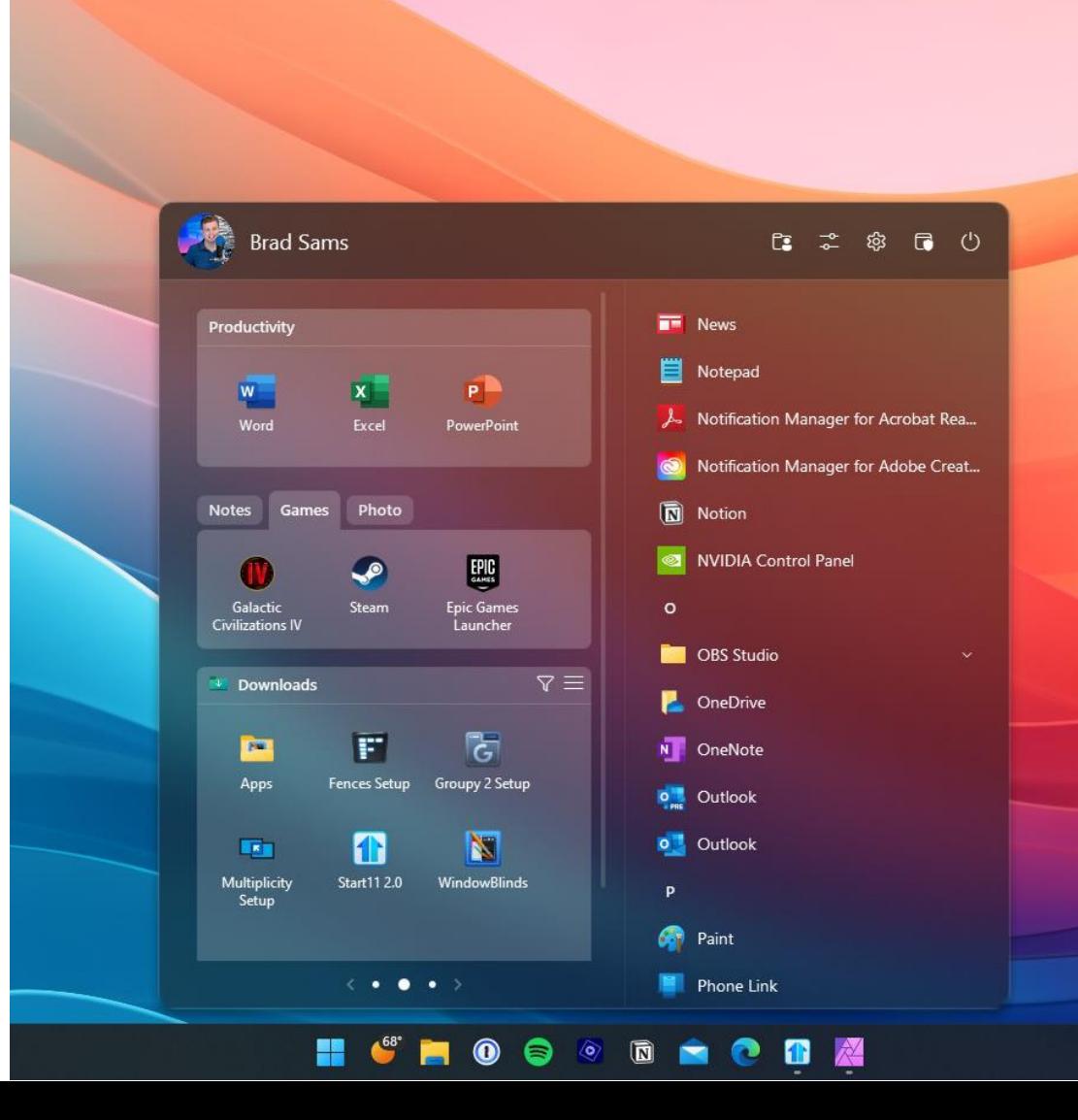